#### TTOW0110 ADVANCED DATABASES

#### **PHYSICAL DATABASE DESIGN**

BASED ON THE BOOK HOVI, HUOTARI, LAHDENMÄKI: TIETOKANTOJEN SUUNNITTELU & INDEKSOINTI, DOCENDO (2003, 2005), CHAPTER 9

> © JOUNI HUOTARI, ARI HOVI & TAPIO LAHDENMÄKI

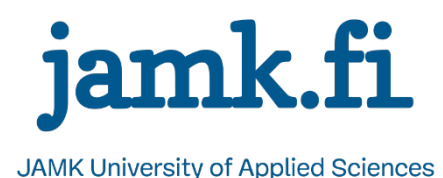

#### DATABASE DESIGN PROCESS

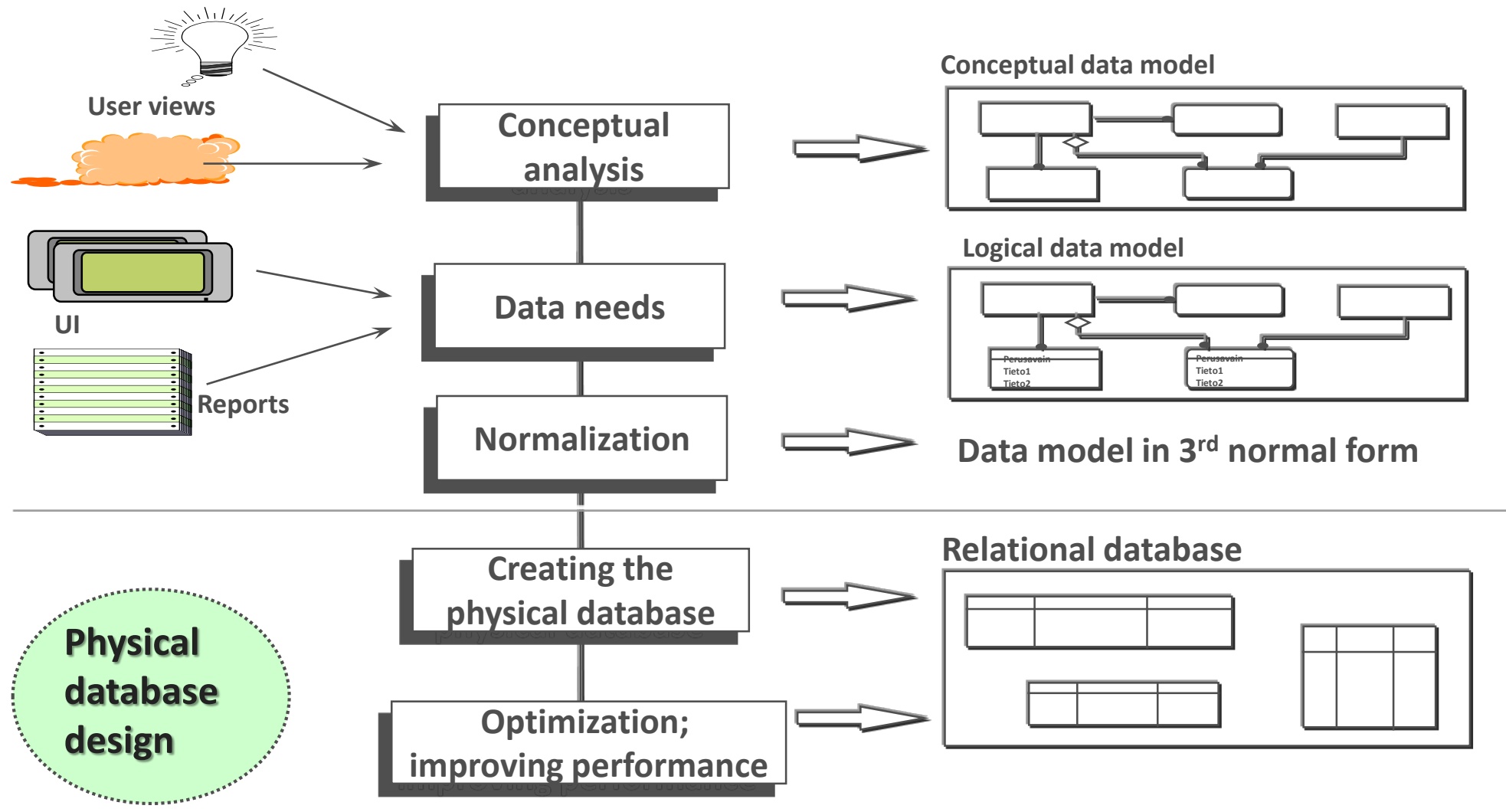

## PHYSICAL DATA MODEL (PDM)

- Internal schema of the database
- Physical model depicts:
	- Data tables; their types (e.g. "engine" used)
	- Columns and their data types, are they required (not null) etc.
	- Relationships (primary and foreign keys; identifying/non-identifying)
- PDM should also reflect database naming standards

#### **Example: from conceptual / logical model to physical data model**

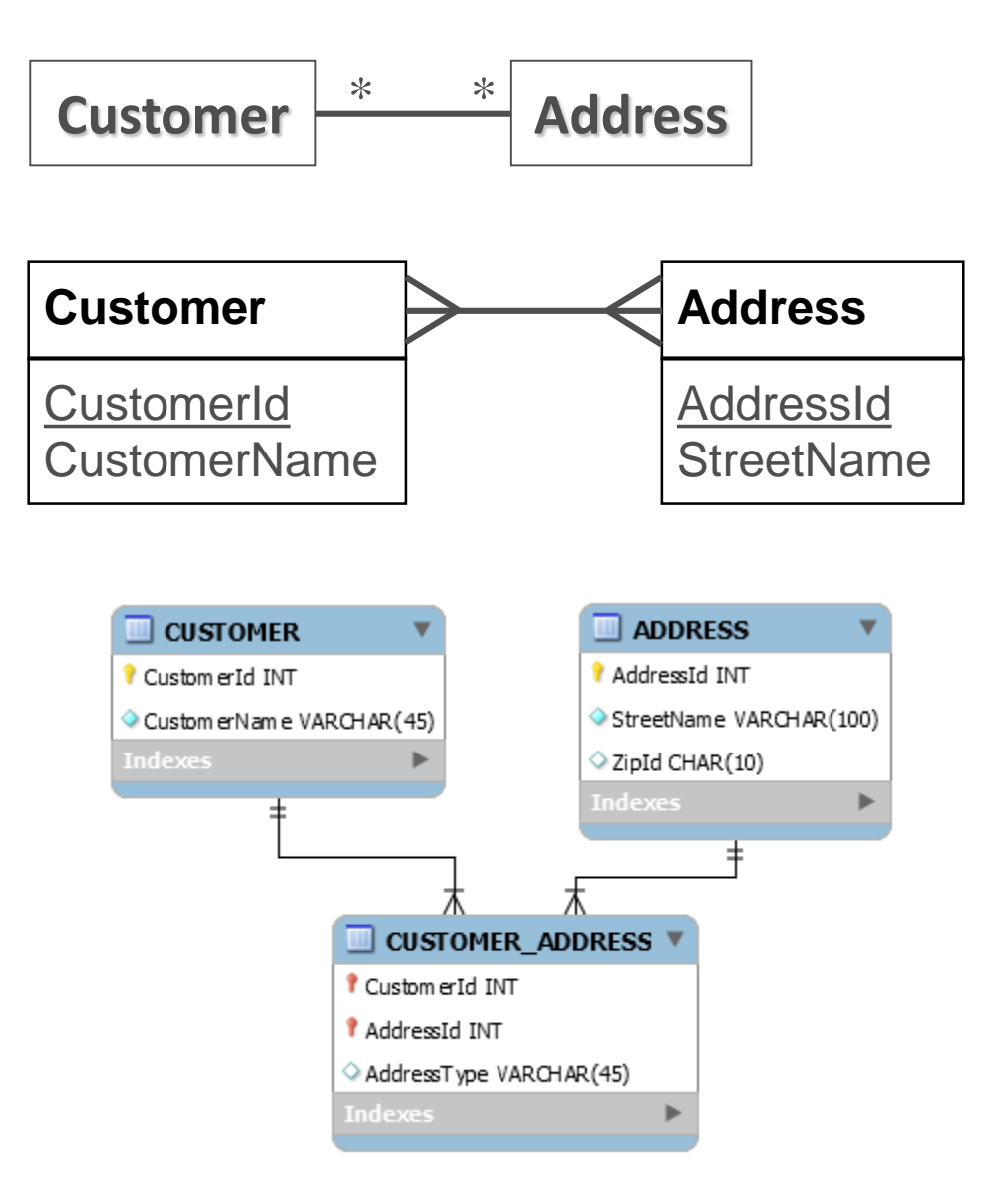

### TYPICAL TASKS FOR DB PHYSICAL DESIGN

- Designing and implementing indexes
- Defining the page size (e.g. 4k, 8k, 32k)
- Planning extents and free space
- Partitioning of the tables and indexes
- Planning the use of disks (e.g. hot tables)
- Transaction analysis
- Optimizing the hardware use; how much RAM for data buffers etc.

### EXTENT AND FREE SPACE EXAMPLE: ORACLE

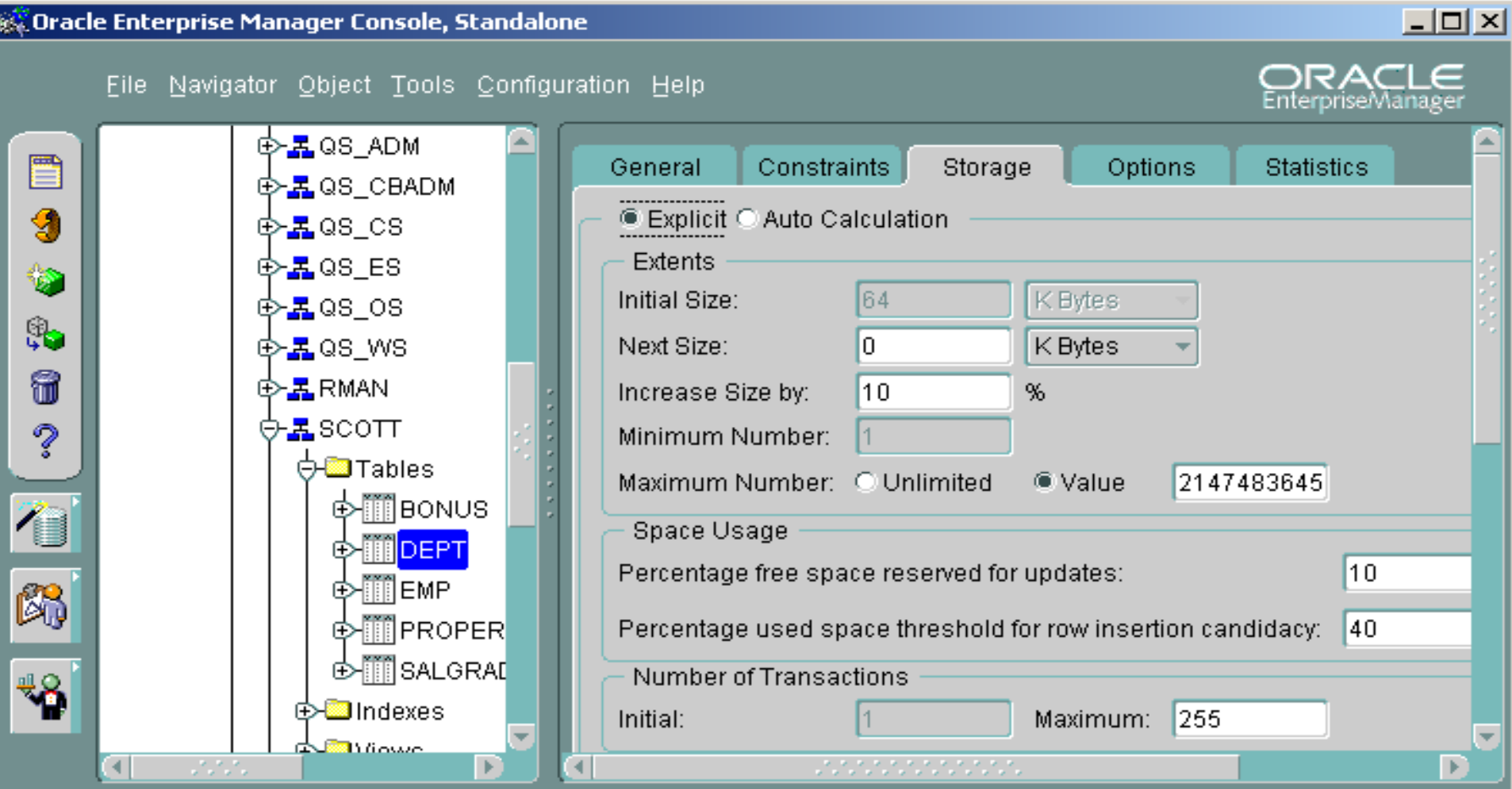

### DEFINING FREE SPACE

- How much space you need for inserts (PCTFREE, FILLFACTOR) and empty pages (FREEPAGE)
- Rough estimate for calculating disk space *Space needed = net size of the big tables x 5* (net size = nr of rows x average length of rows)

#### LAYOUT BASICS: ADDING SOME COLOR TO DATA

#### Updating Northwind …

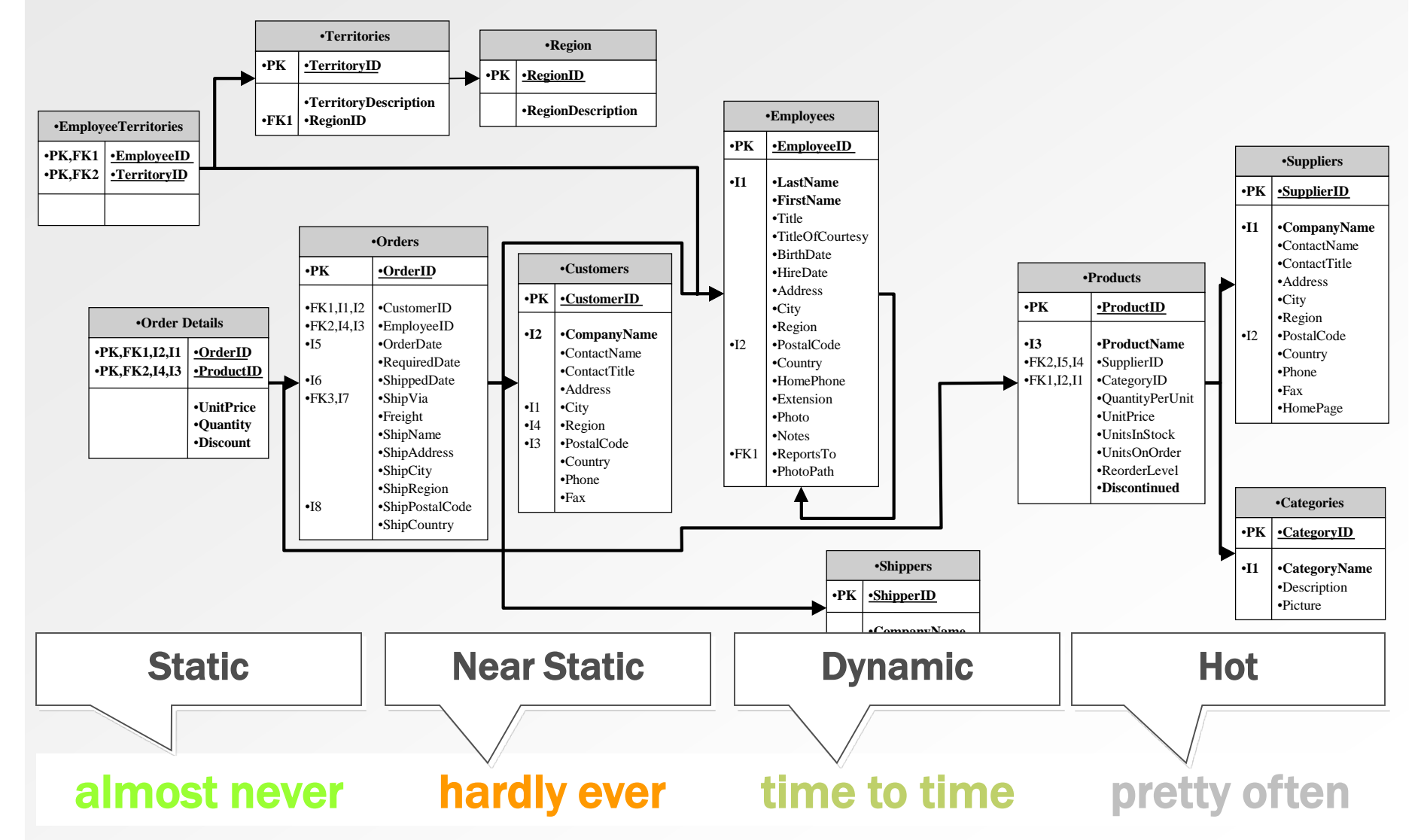

## RAID

- Redundant Arrays of Inexpensive Disks
- RAID 1: mirroring
- RAID 5: at least 3 disks from which one for parity checking
- **Elmasri/Navathe, Fundamentals of Database Systems, Fourth Edition, chapter 13**

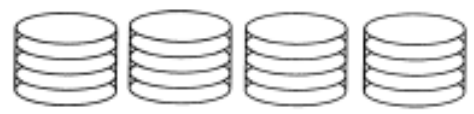

Non-Redundant (RAID Level 0)

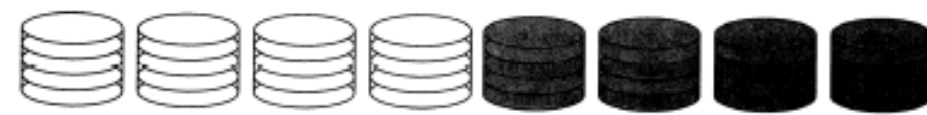

Mirrored (RAID Level 1)

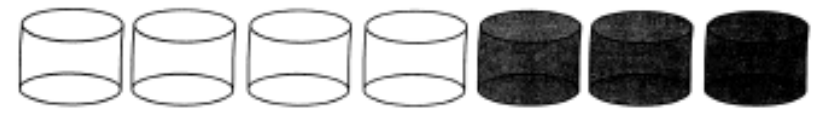

Memory-Style ECC (RAID Level 2)

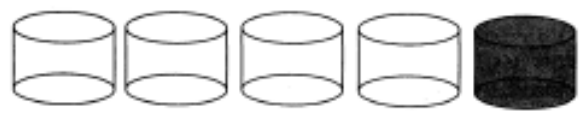

Bit-Interleaved Parity (RAID Level 3)

Block-Interleaved Parity (RAID Level 4)

Block-Interleaved Distribution-Parity (RAID Level 5)

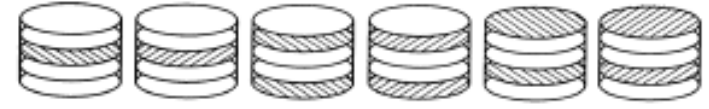

<https://www.cloudwards.net/what-is-raid/>

© Jouni Huot P+Q Redundancy (RAID Level 6)

# **PARTITIONING TABLES**

- Rather than combining tables, could decompose a table into a smaller number of partitions.
- Horizontal partition: distribute records across a number of (smaller) tables.
- Vertical partition: distribute columns across a number of (smaller) tables. PK duplicated to allow reconstruction.
- Partitions useful for applications that store and analyse large amounts of data.

<https://stackoverflow.com/questions/20771435/database-sharding-vs-partitioning>

### **PARTITIONING TABLES**

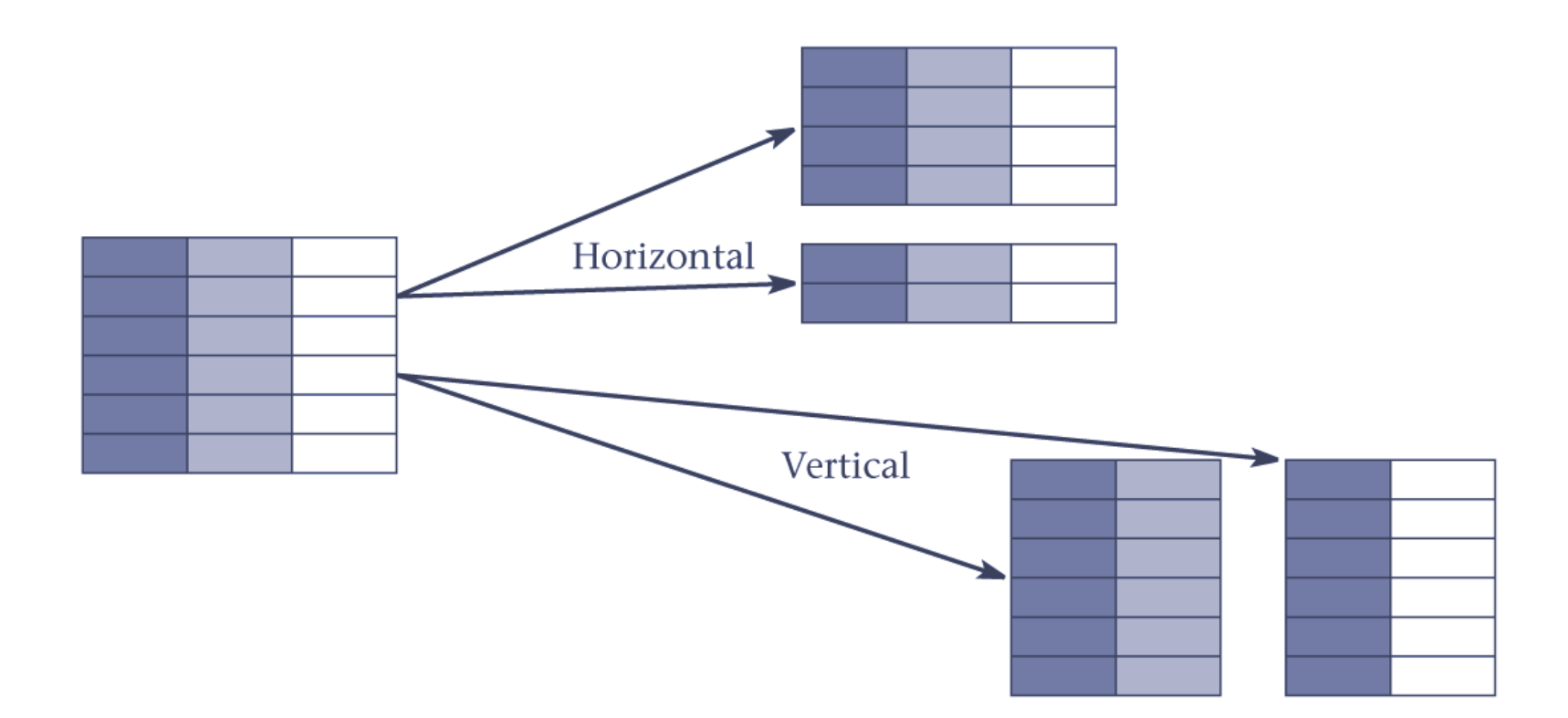

# ASSIGNMENT

Write a database management plan which includes physical design about (but not limited to):

- Creating backups (how, when, where, by whom)
- Partitioning, disk usage
- DB optimization (creating indexes etc.)
- Maintenance of database
- Users, user roles and their rights
- Other database administrator (DBA) tasks/duties